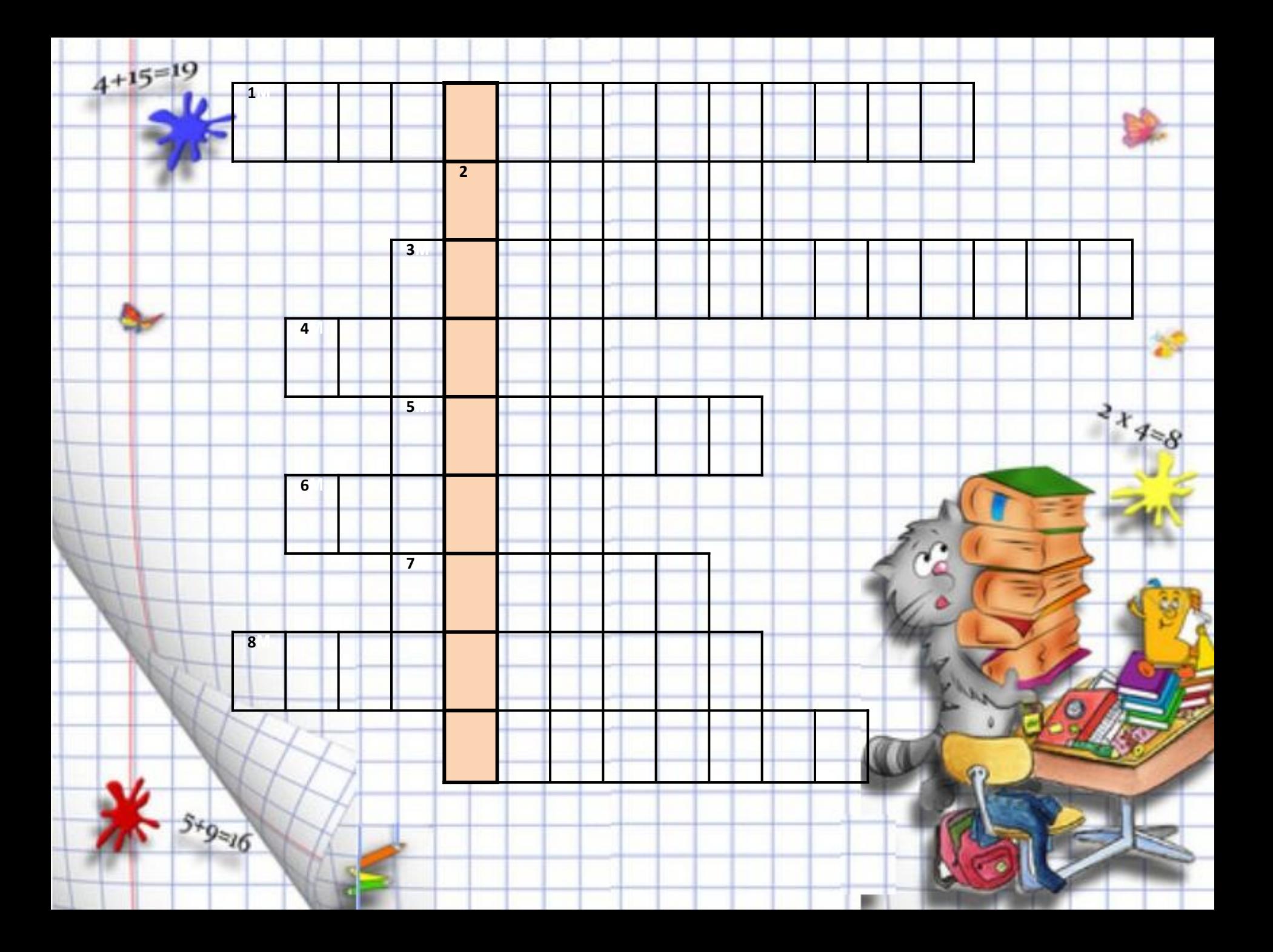

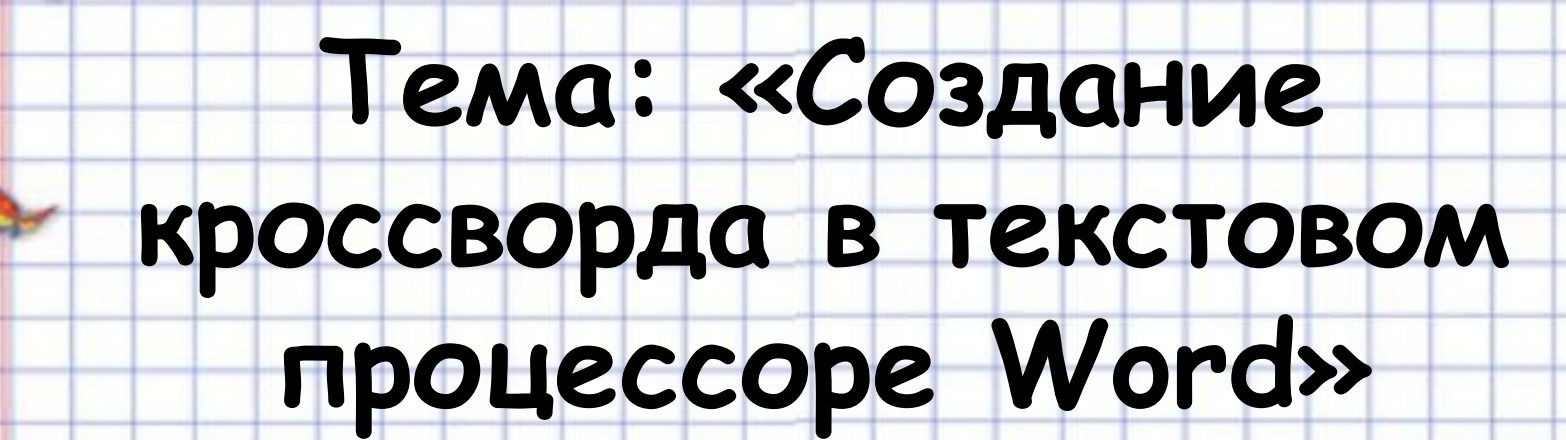

### **Цель: Освоить технологию**

 $4+15=19$ 

#### **построения кроссворда**

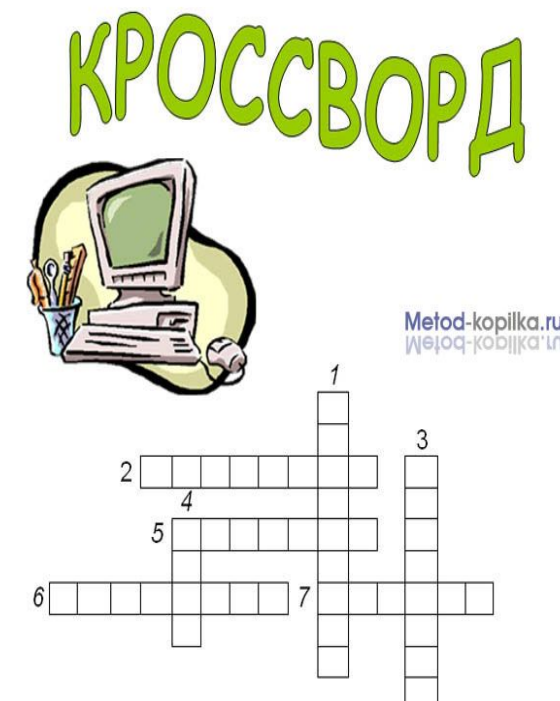

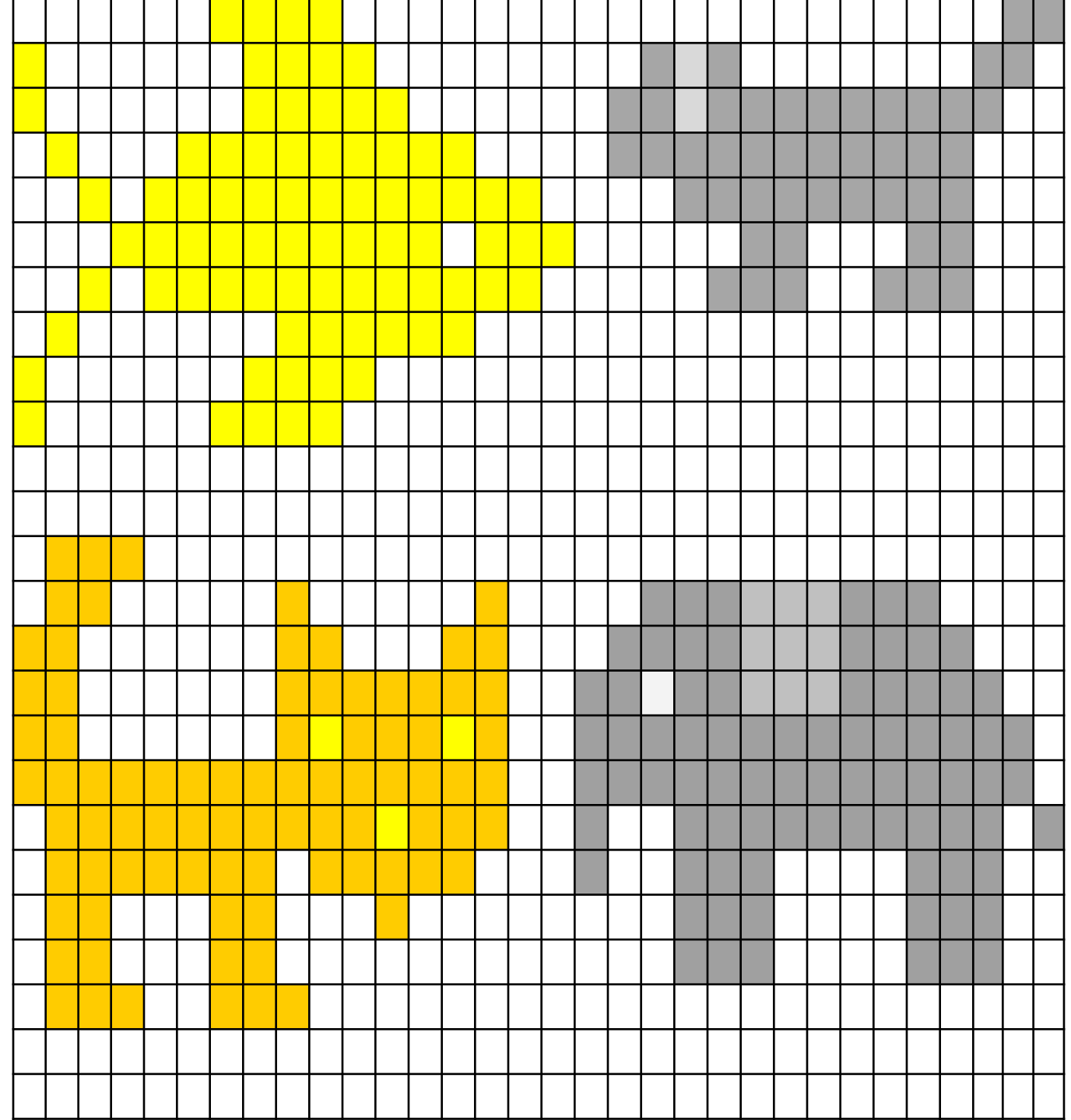

#### $4+15=19$ **Алгоритм создания кроссворда текстовом процессоре Word**

- ❑ **Вставить таблицу;**
	- ❑ **Задать одинаковую длину и ширину ячеек;**
	- ❑ **Сделать невидимыми те границы которые ненужны;**
	- ❑ **Или сделать все границы**
	- **невидимыми, а потом выбрать**
	- **нужные границы для**

**видимыми;**

**кроссворда и сделать их** 

- 
- 
- 
- 
- 

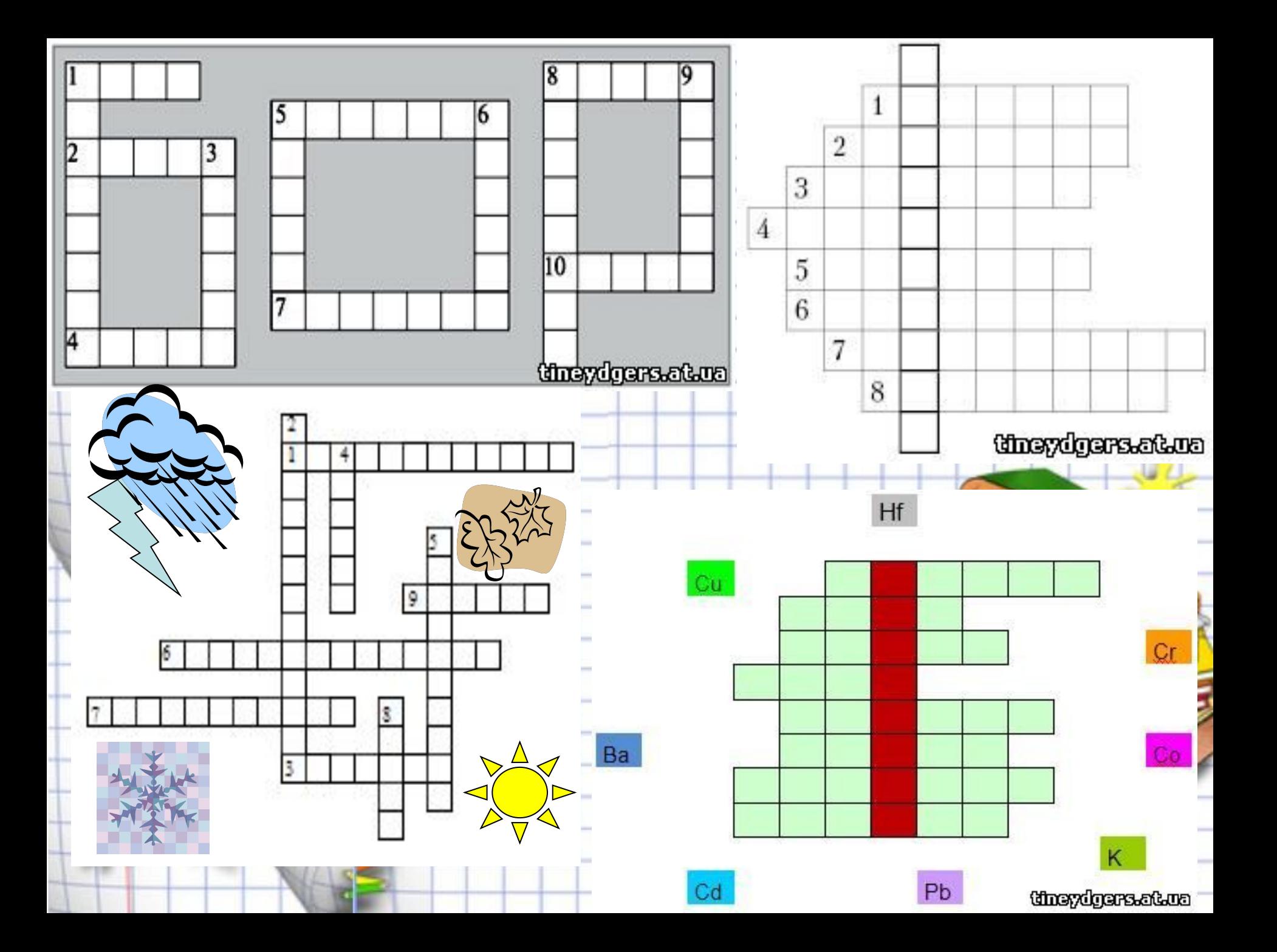

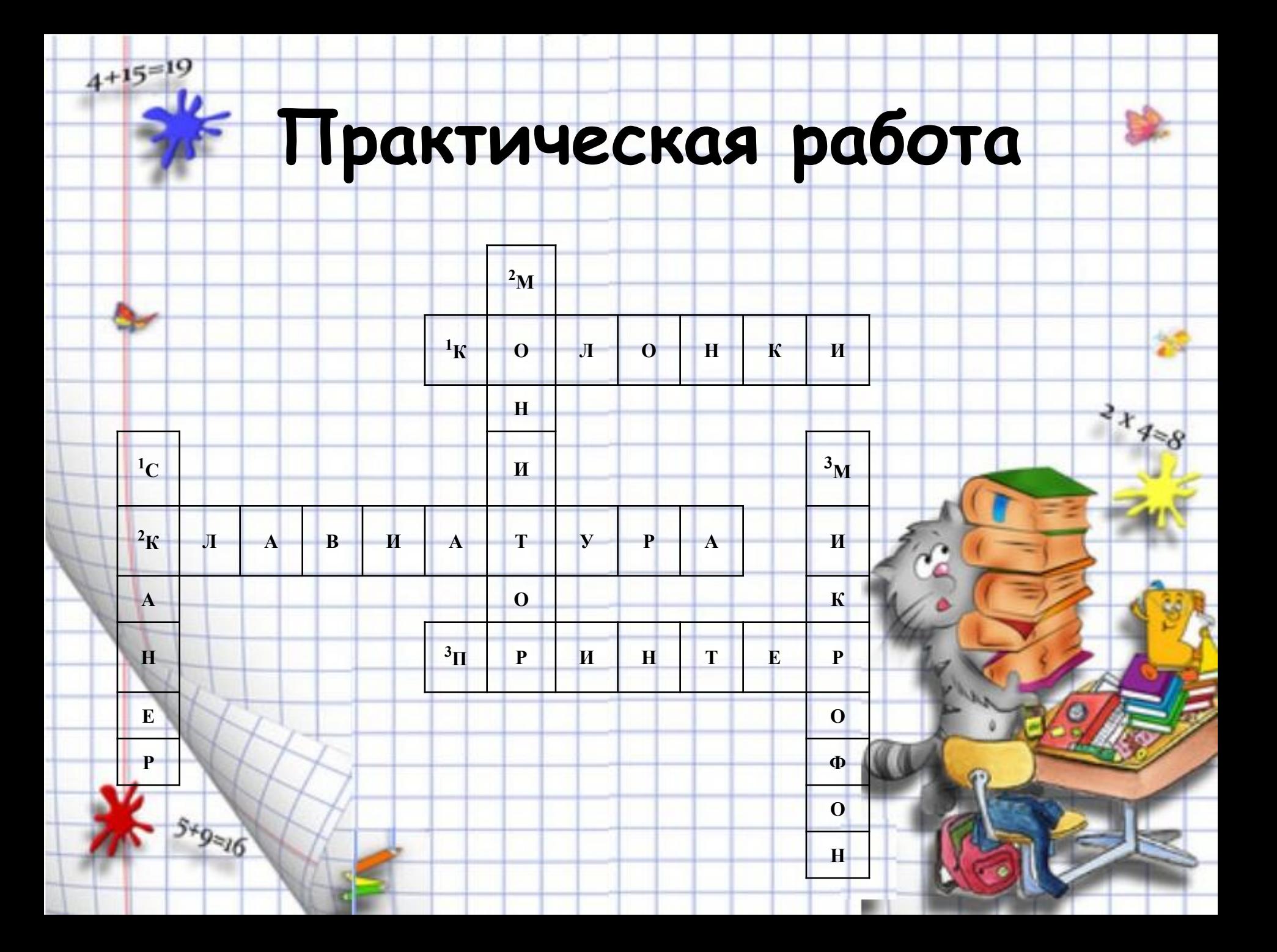

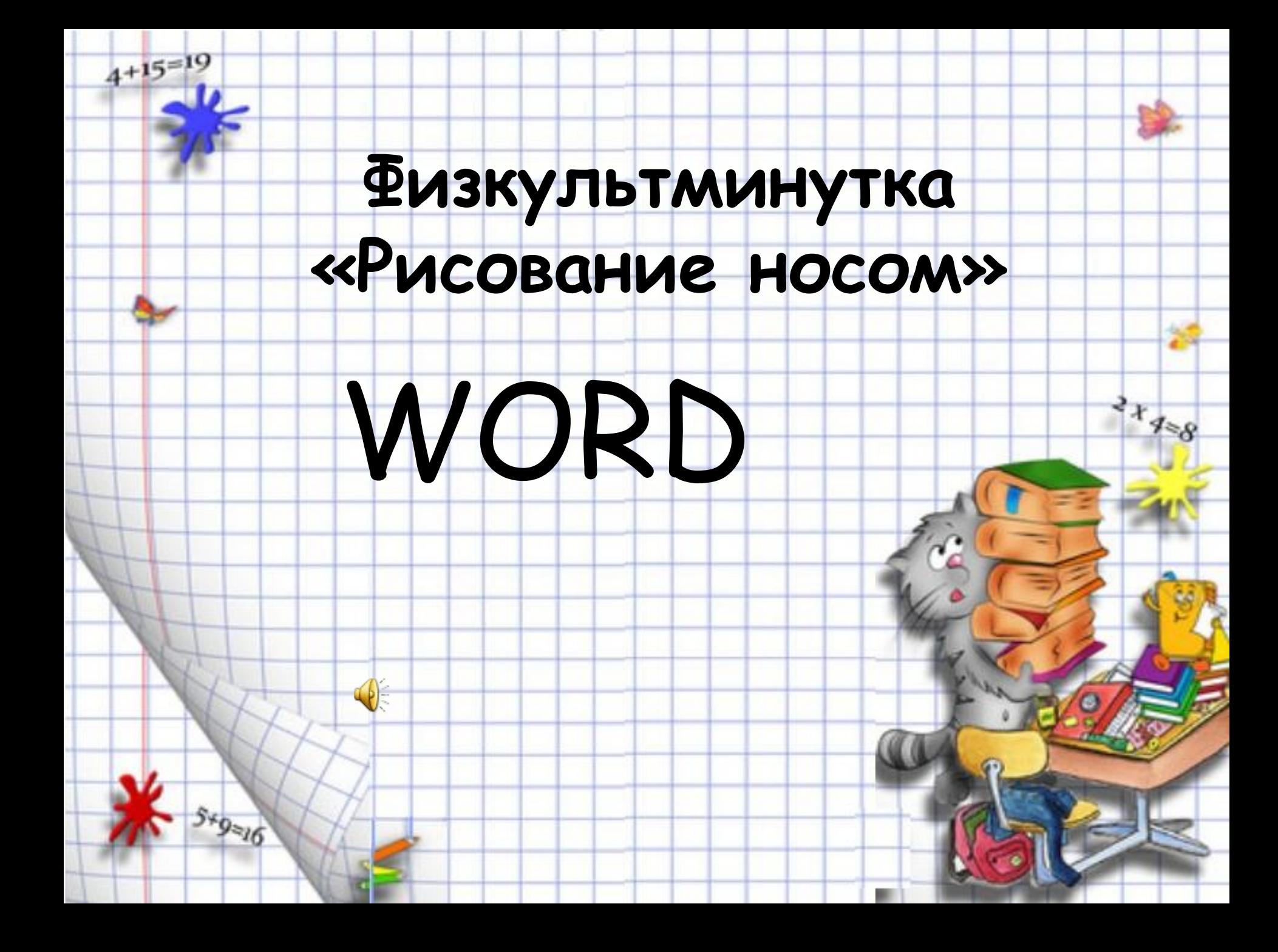

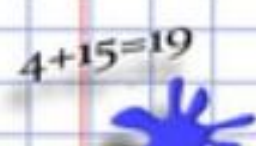

 $5 * 9 = 16$ 

# Выполнение практической

## работы